# **EK-Quantum Vector² StrixTUF RTX 4090 D-RGB - White Upgrade Kit**

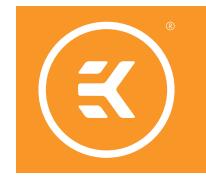

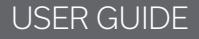

Please note the installation of the product is intended to be undertaken by an adequately trained and experienced person. You are installing the product at your own risk. If you are not properly trained or experienced or feel unsure about the installation procedure, please refrain from installing the product yourself and contact our tech support for assistance. We disclaim our liability for any damages to the product as well as incidental, consequential, or indirect damages incurred due to improper or inappropriate installation.

Before you start using this product, please follow these basic guidelines:

**Carefully read the manual before beginning with the installation process.**

**The use of corrosion-inhibiting coolants is always recommended for liquid cooling systems and mandatory for nickel-plated water blocks**

**Do not use pure distilled water!**

**For best results, EK recommends the use of EK-CryoFuel coolants! To reach optimal performance, make sure to thoroughly bleed the air out of your water block!**

# **TABLE OF CONTENTS**

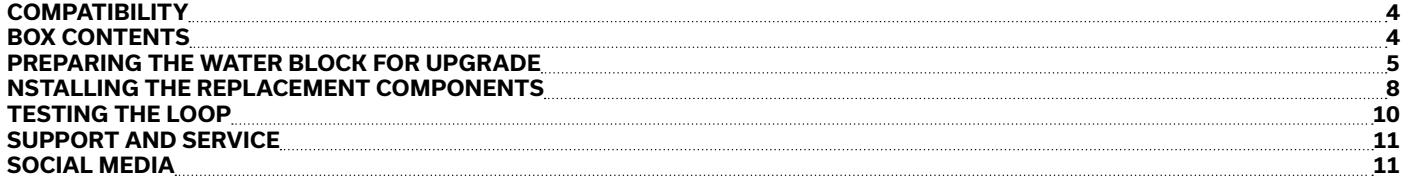

<span id="page-3-0"></span>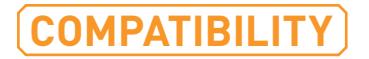

**EK-Quantum Vector² Strix/TUF RTX 4090 D-RGB - Nickel + Plexi water block EK-Quantum Vector² Strix/TUF RTX 4080 D-RGB - Nickel + Plexi water block**

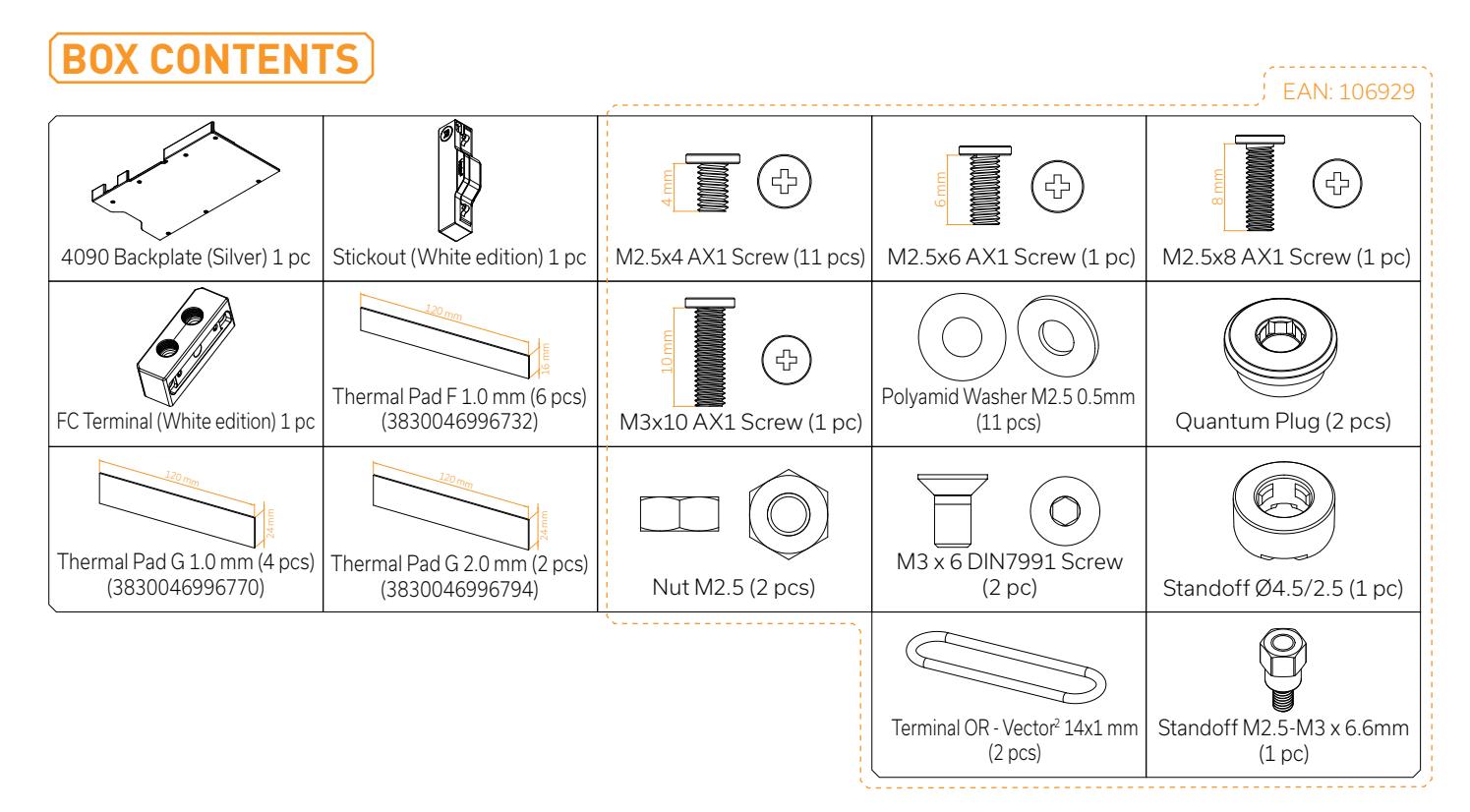

# <span id="page-4-0"></span>**PREPARING THE WATER BLOCK FOR UPGRADE**

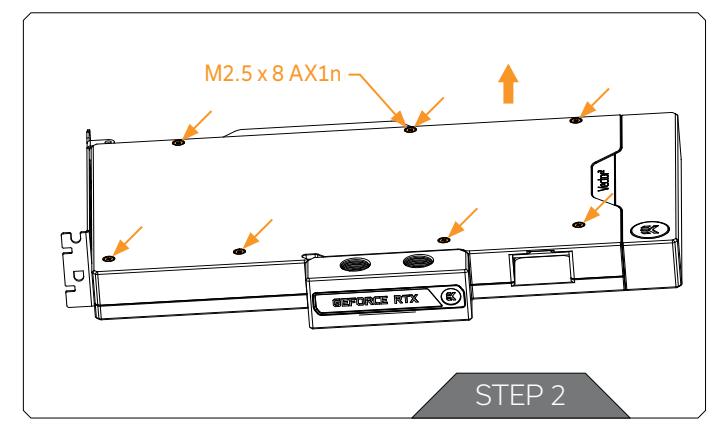

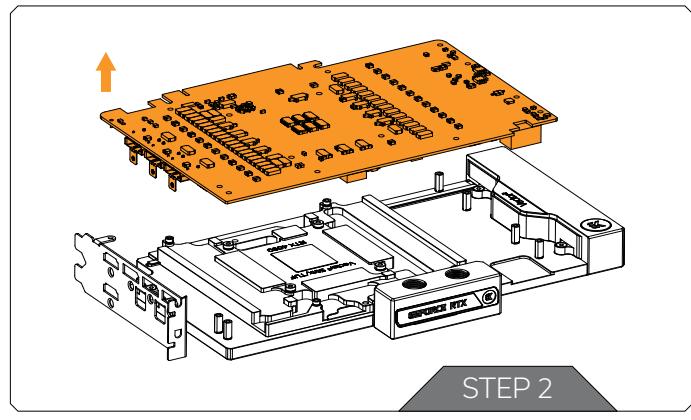

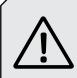

**Important!** Before starting, make sure to have a clean, flat surface to work on. It is recommended to put foam or soft material to lay the graphics card on.

# **STEP 1**

If the EK-Quantum Vector2 water block is already installed, disconnect the D-RGB LED strip connector, drain the cooling system, detach the cooling tubes, and carefully remove the GPU-Water Block from your PC's motherboard PCI Express expansion slot.

## **STEP 2**

Detach the backplate by unscrewing seven (7) M2.5  $\times$  8 AX1 screws using a Philips head screwdriver.

For this step, you will need:

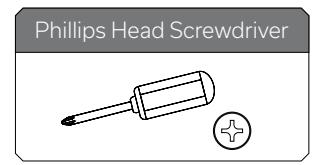

### **STEP 3**

Carefully remove the graphics card PCB, set it on a level surface, and remove the old thermal pads from all the VRM components.

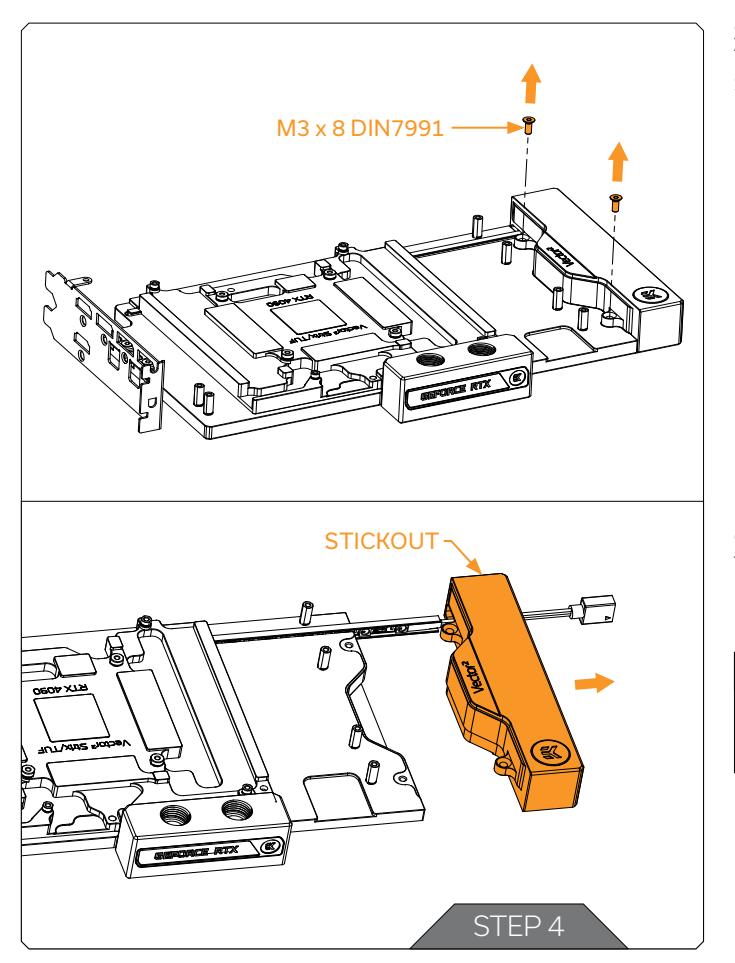

#### **STEP 4**

To remove the Stickout, unscrew two (2) M3 x 8 DIN7991 screws. Store the removed screws for later use.

Move Stickout to the side, together with the LED strip and its housing channel. Carefully detach the LED strip from its channel and push it through the stand-out opening.

For this step, you will need:

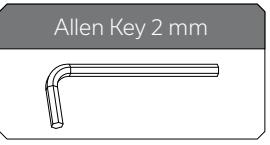

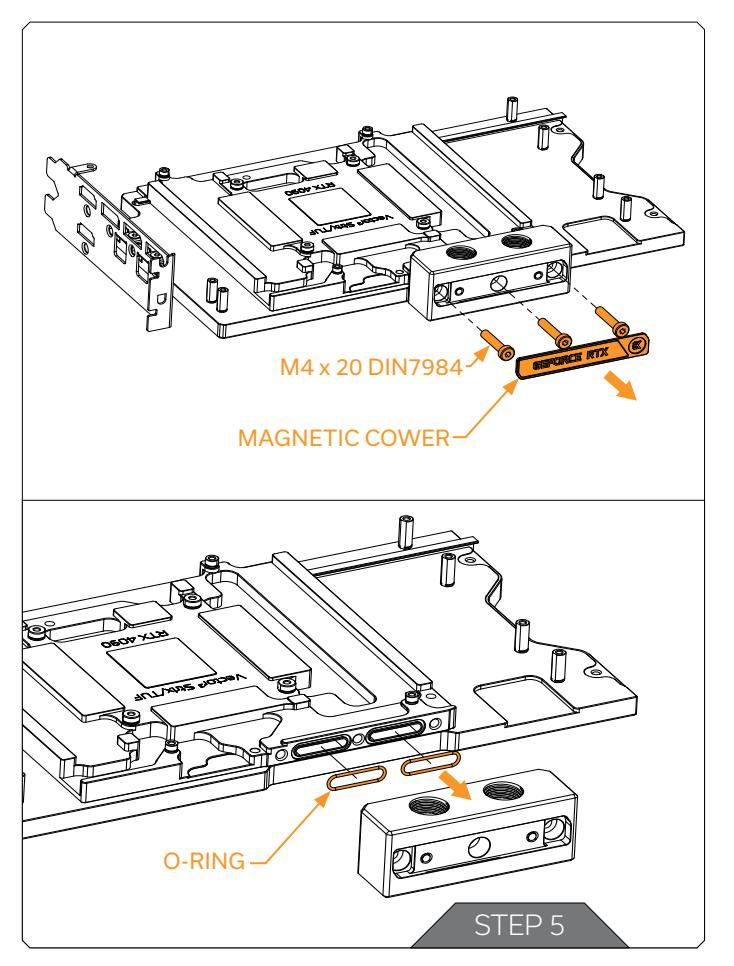

#### **STEP 5**

To remove the FC Terminal, remove the magnetic cower and unscrew three (3) M4 x 20 DIN7984 screws using a 2.5 mm allen key. Store the removed screws for later use.

For this step, you will need:

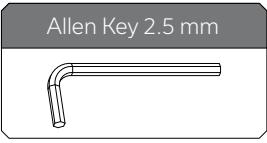

Remove two (2) terminal O-rings, as they will be replaced with new ones.

# <span id="page-7-0"></span>**NSTALLING THE REPLACEMENT COMPONENTS**

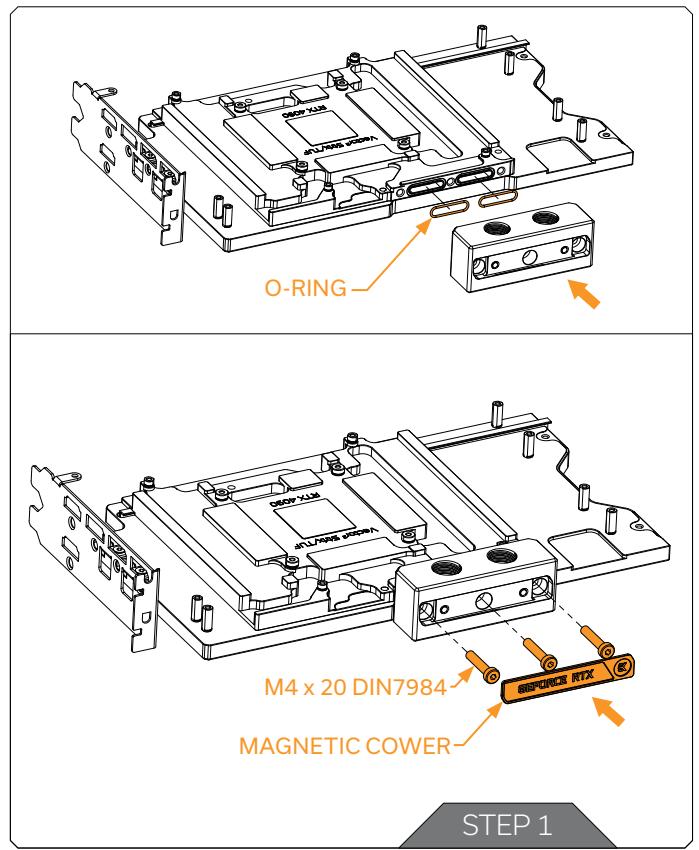

#### **STEP 1**

Insert two (2) O-rings and make sure that they stay in the slots.

Secure the FC Terminal (White edition) with three (3) M4 x 20 DIN7984 screws using a 2.5 mm allen key. Place the magnetic cover back in place.

#### **Do not use excessive force. Max Torque: 0.6Nm.**

For this step, you will need:

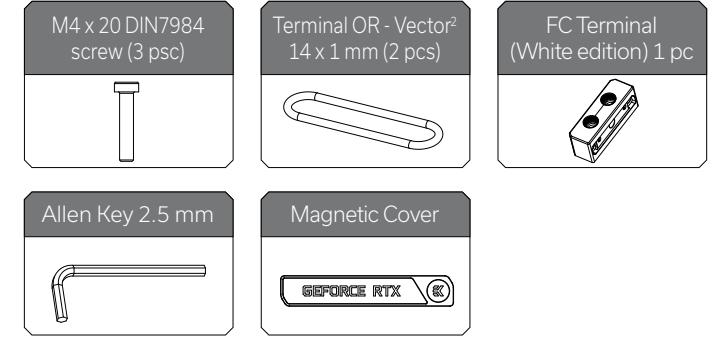

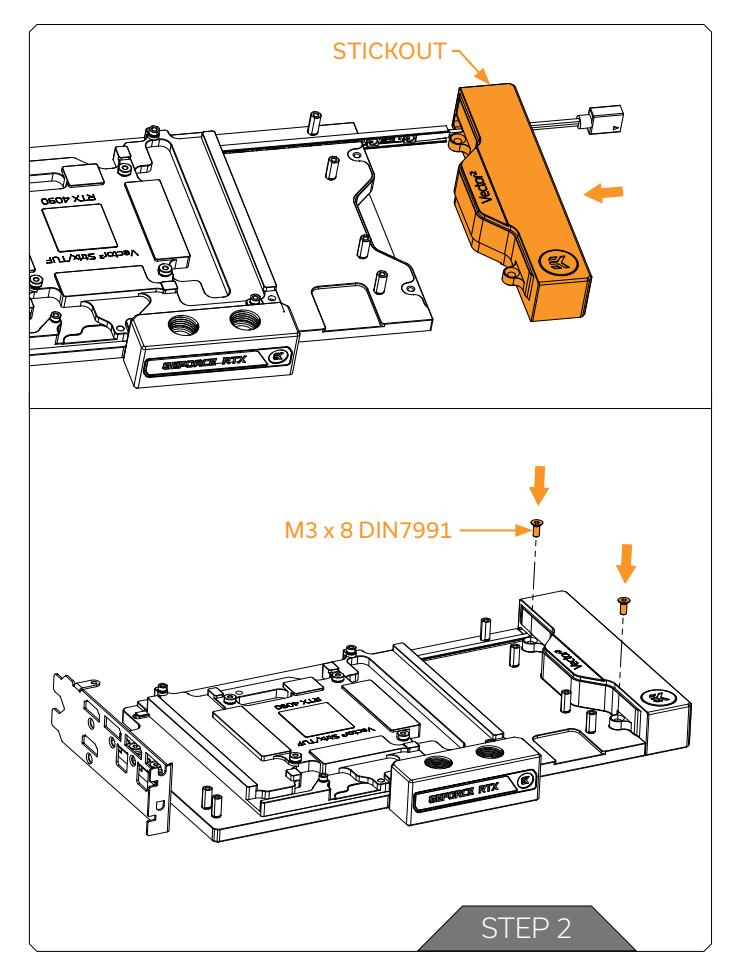

### **STEP 2**

Push the LED strip carefully into the Stickout (White edition) opening in the reverse order that it was removed.

Position the Stickout (White edition) and secure it with two (2) M3 x 8 DIN7991 screws.

#### **Do not use excessive force. Max Torque: 0.3Nm.**

For this step, you will need:

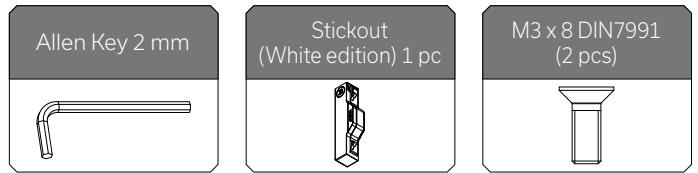

## **STEP 3**

For further instructions regarding aplaying thermal pads, the installation of the GPU PCB, and reassembly, please follow the Installation Manual of the EK-Quantum Vector² Strix/TUF RTX 4080/4090 D-RGB ABP Set.

[https://www.ekwb.com/shop/ek-quantum-vector2-strix-tuf-rtx-](https://www.ekwb.com/shop/ek-quantum-vector2-strix-tuf-rtx-4080-abp-set-d-rgb-nickel-plexi)[4080-abp-set-d-rgb-nickel-plexi](https://www.ekwb.com/shop/ek-quantum-vector2-strix-tuf-rtx-4080-abp-set-d-rgb-nickel-plexi)

[https://www.ekwb.com/shop/ek-quantum-vector2-strix-tuf-rtx-](https://www.ekwb.com/shop/ek-quantum-vector2-strix-tuf-rtx-4090-d-rgb-abp-set-nickel-plexi)[4090-d-rgb-abp-set-nickel-plexi](https://www.ekwb.com/shop/ek-quantum-vector2-strix-tuf-rtx-4090-d-rgb-abp-set-nickel-plexi)

<span id="page-9-0"></span>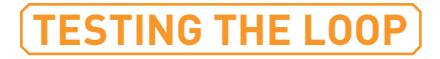

To make sure the installation of EK components was successful, we recommend you perform a leak test for 24 hours. When your loop is complete and filled with coolant, connect the pump to a PSU outside of your system. Do not connect power to any of the other components. Turn on the PSU and let the pump run continuously. It is normal for the coolant level to drop during this process as air collects in the distribution plate. Inspect all parts of the loop, and in the eventuality, that the coolant leaks, fix the issue and repeat the testing process. Ensure that all hardware is dry before the system is powered on to prevent any damage.

<span id="page-10-0"></span>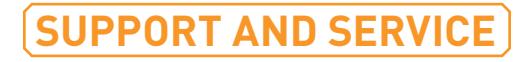

In case you need assistance or wish to order spare parts or a new mounting mechanism, please contact: **https://www.ekwb.com/customer-support/** 

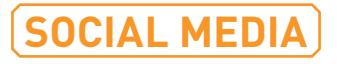

**EXWaterBlocks** 

@EKWaterBlocks

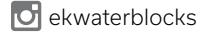

**EXWBofficial** 

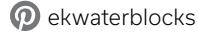